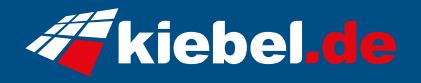

## **Gaming PC Impact Deluxe VII Ryzen 7, RTX4080S**

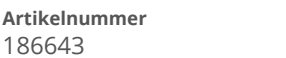

**Hersteller** kiebel.de

## **Angaben zum Energieverbrauch**

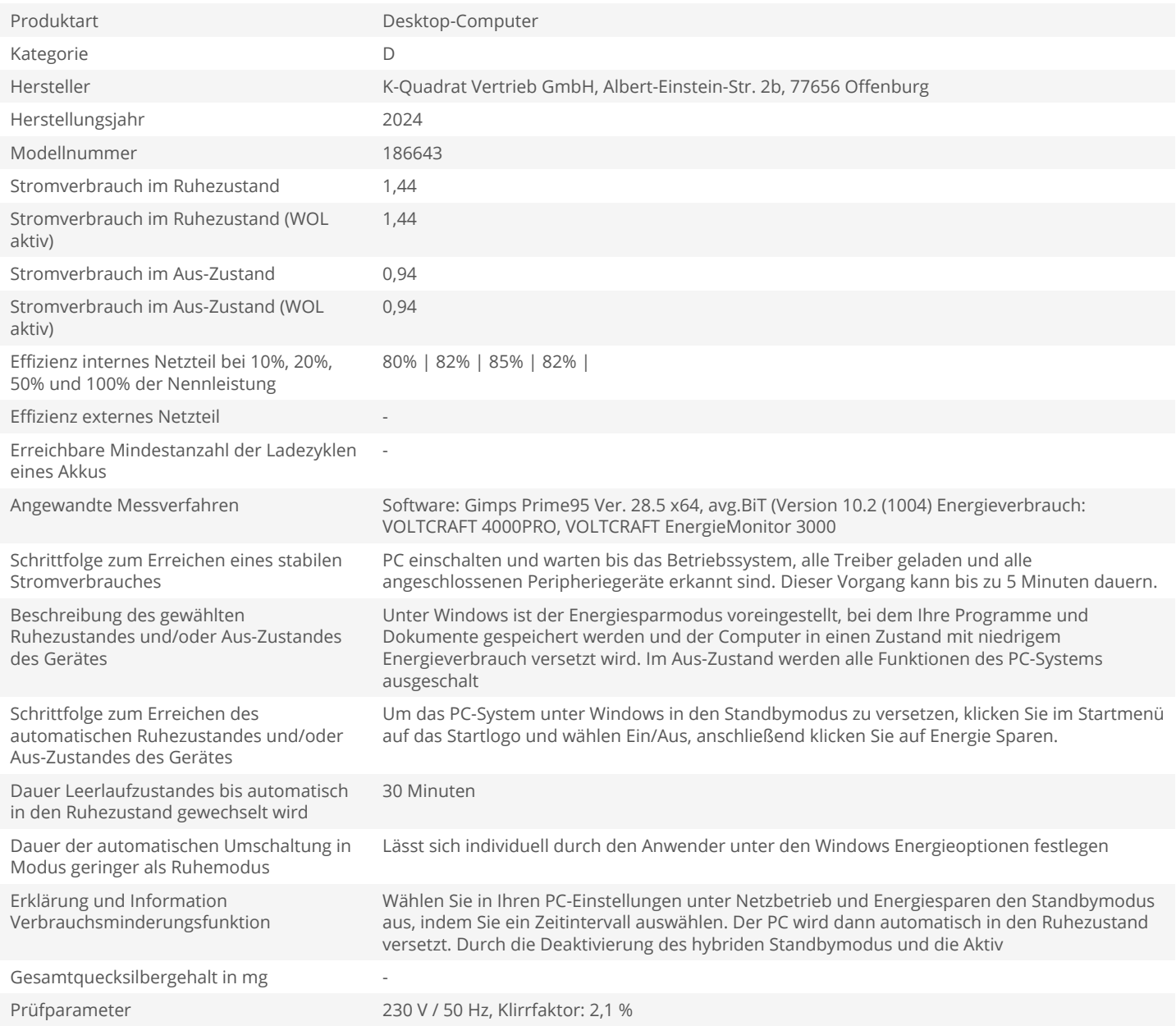